# TD 1 : éléments de correction. Partie 2

Alain Cournier

Licence 3 : Systèmes distribués

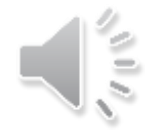

- Nous allons fortement nous inspirer de l'algorithme de construction d'un arbre couvrant (exercice 2).
- La première réception se distinguera avec notre booléen ce booléen nous permettra en plus de savoir si le nœud est rattaché à un arbre ou pas
- Nous gérerons un canal père qui permettra d'acoir l'arbre couvrant en largeur.
- Nous allons en plus gérer une variable entière calculant la distance (la hauteur dans l'arbre) entre le nœud et la racine. Cette variable pourra être mise à jour grâce aux informations véhiculées par le message.

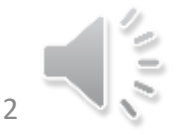

- La racine de l'arbre sera l'initiateur la hauteur de l'initiateur sera donc Dist = 0 pour l'initiateur.
- Spontanément la racine enverra un message véhiculant la valeur de Dist (0)
- Lorsqu'un nœud recevra un message contenant la valeur Val :
	- Si Première réception Il affectera Dist à Val +1, Choisira le père et enverra des messages.
	- Si Val +1 < Dist, il fera la même chose.

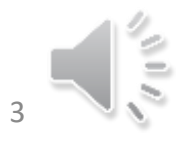

ACL sur graphe quelconque 1 seul initiateur

Messages M(valeur : entier naturel) Constante Voisins : ensemble des canaux Var C, Père : canal; Dist : entier initialisé à 53 prem\_reception : booléen initialisé à VRAI

- $S$ pontanément
- ⊃ prem\_reception<del><-</del>FAUX  $\mathbf \omega$
- $Dist \leftarrow 0$
- Envoyer M(Dist) à Voisins  $\sigma$
- $\overline{L}$  À la réception de M(Val) par C I n i t i a t e u r
- Rien
- $\mathbf{C}$

#### À la réception de M(Val) par C  $\blacktriangle$  $\overline{\phantom{0}}$

- N O N I n i t i a t e u r Si prem\_reception ou (Val +  $1 <$  Dist)  $\omega$ Alors prem\_reception<-FAUX  $\boldsymbol{\sigma}$ 
	- Père  $\leftarrow$  C; Dist  $\leftarrow$  Val + 1
	- Si (Voisins\{C}≠Ø) alors
		- Envoyer M(Dist) à Voisins\{C}
	- FinSi
	- FinSi

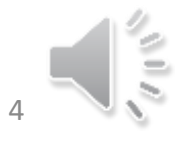

ىب  $\overline{\phantom{0}}$ 

 $\mathbf{C}$ 

 $\mathbf{L}$  $\overline{z}$ 

 $\bigcirc$ 

 $\overline{z}$ 

ACL sur graphe quelconque Exécution asynchrone.

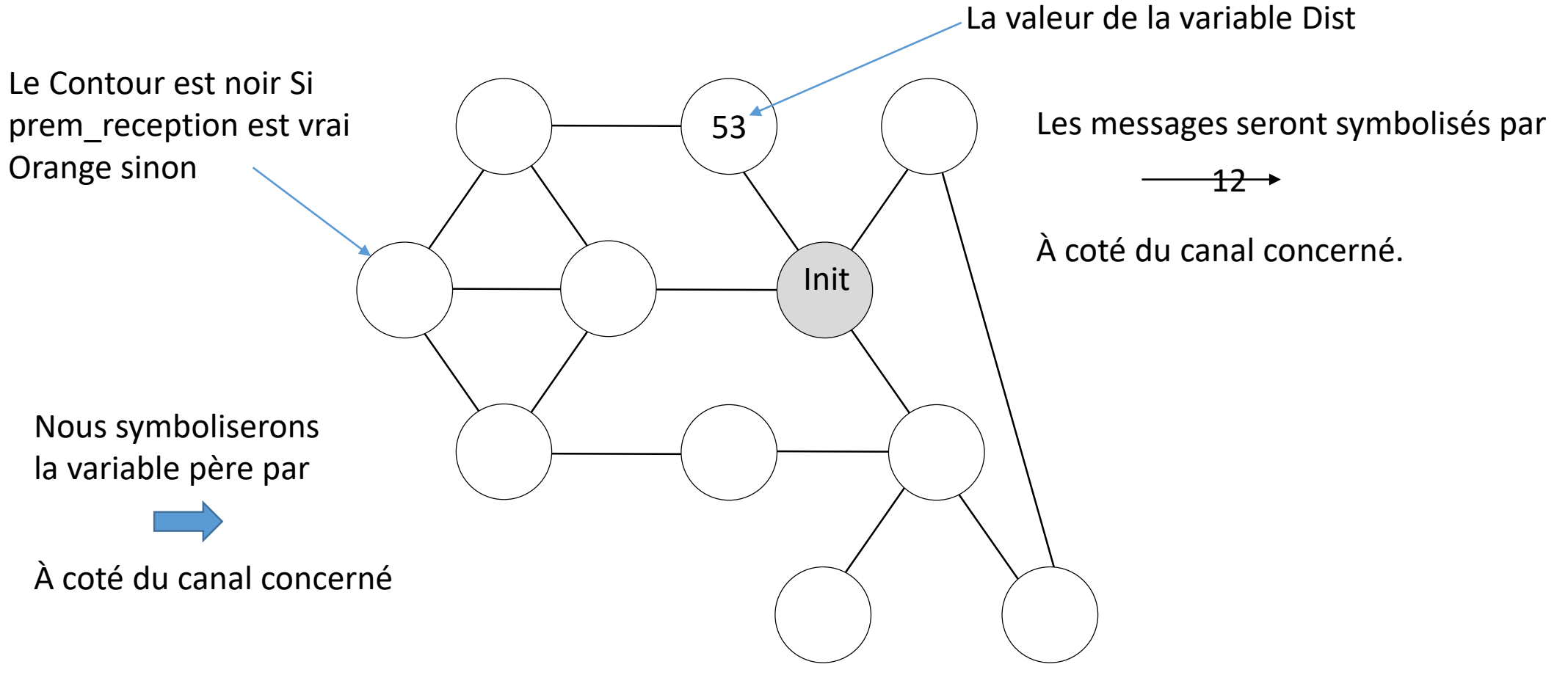

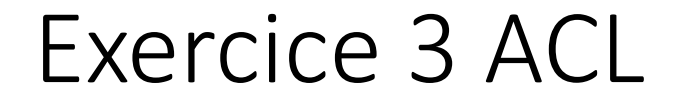

#### Calculer un arbre couvrant

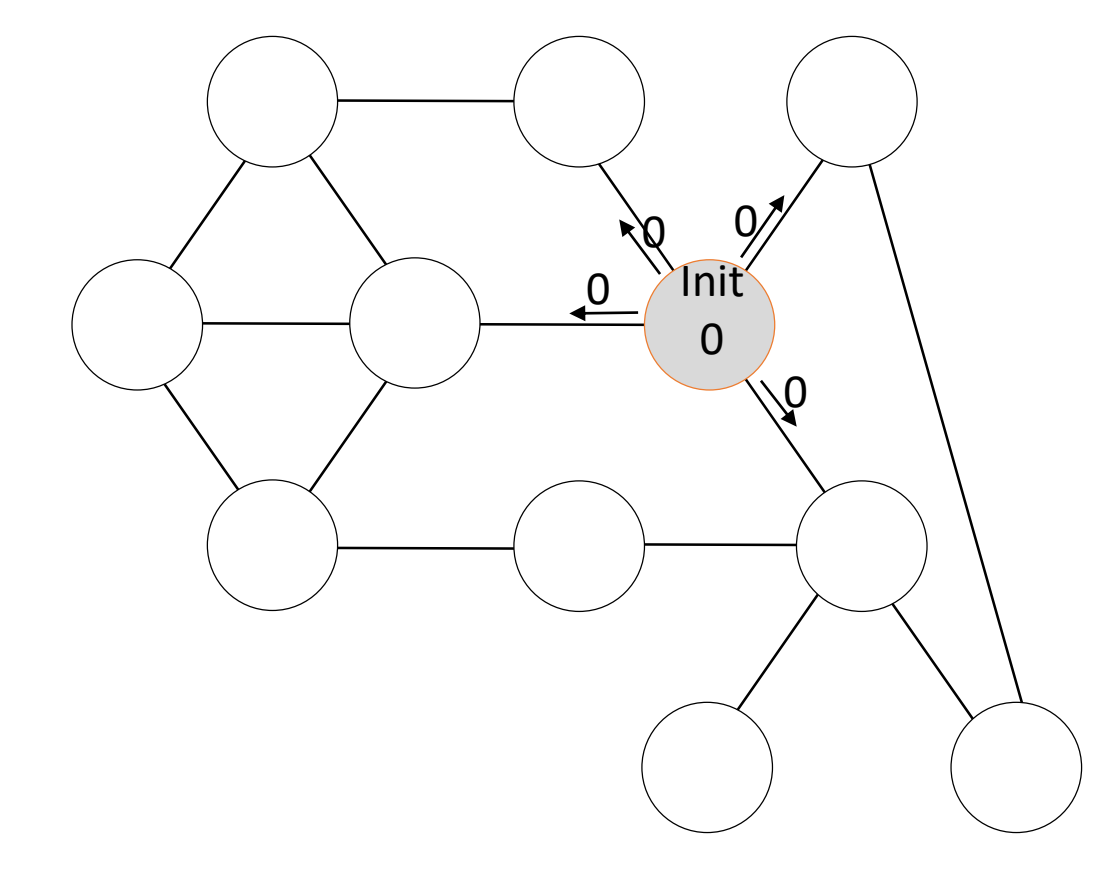

Spontanément

prem\_reception<-FAUX Dist  $\leftarrow$  0 Envoyer M(Dist) à Voisins

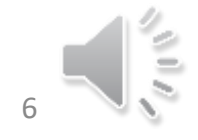

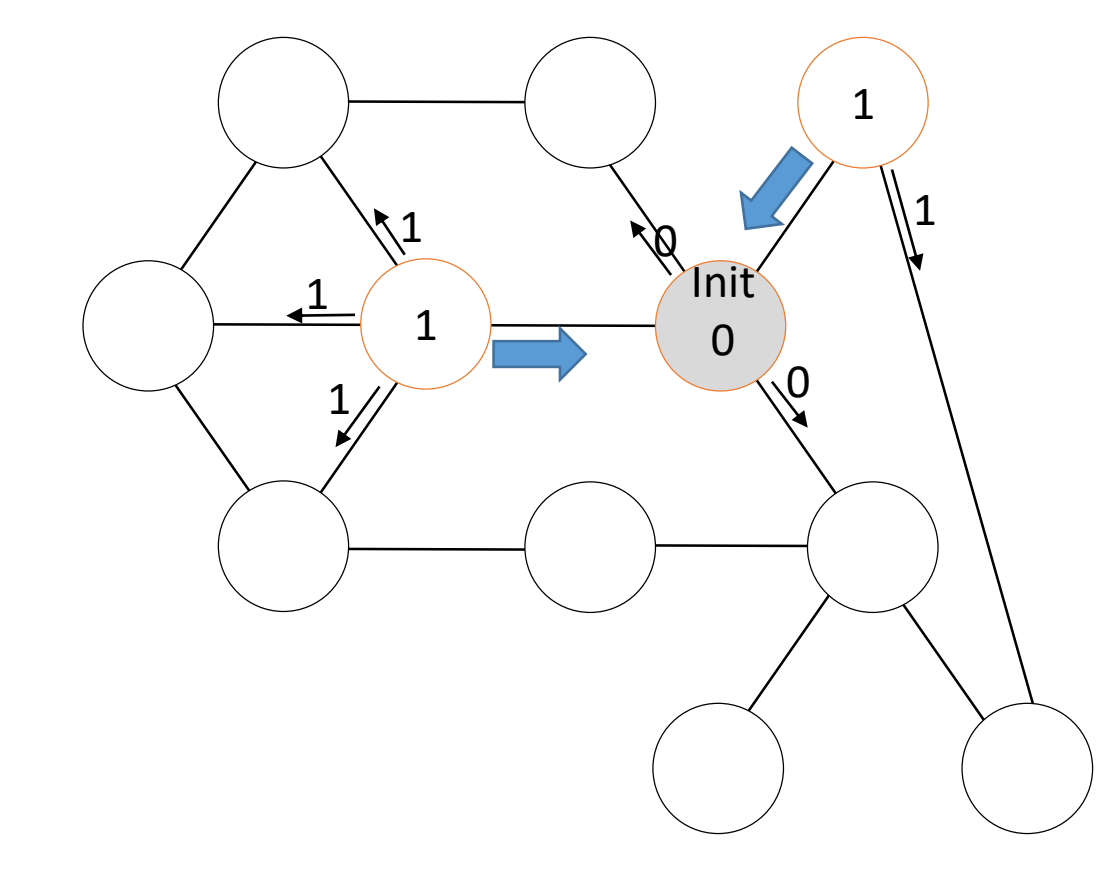

#### À la réception de M(Val) par C

Si prem\_reception ou (Val + 1 < Dist) Alors prem\_reception<-FAUX Père  $\leftarrow$  C; Dist  $\leftarrow$  Val + 1 Si (Voisins\{C}≠Ø) alors Envoyer M(Dist) à Voisins\{C} FinSi

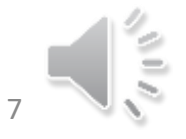

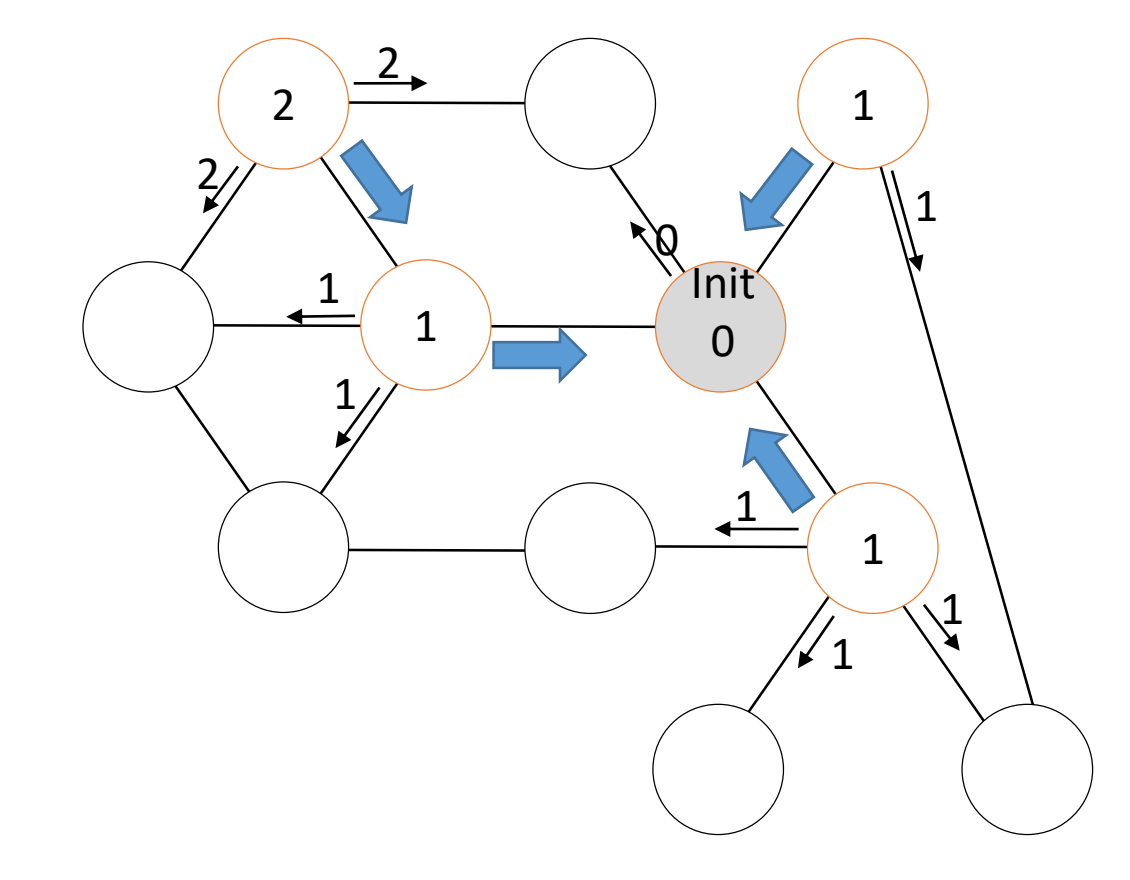

#### À la réception de M(Val) par C

Si prem\_reception ou (Val + 1 < Dist) Alors prem\_reception<-FAUX Père  $\leftarrow$  C; Dist  $\leftarrow$  Val + 1 Si (Voisins\{C}≠Ø) alors Envoyer M(Dist) à Voisins\{C} FinSi

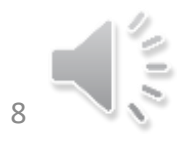

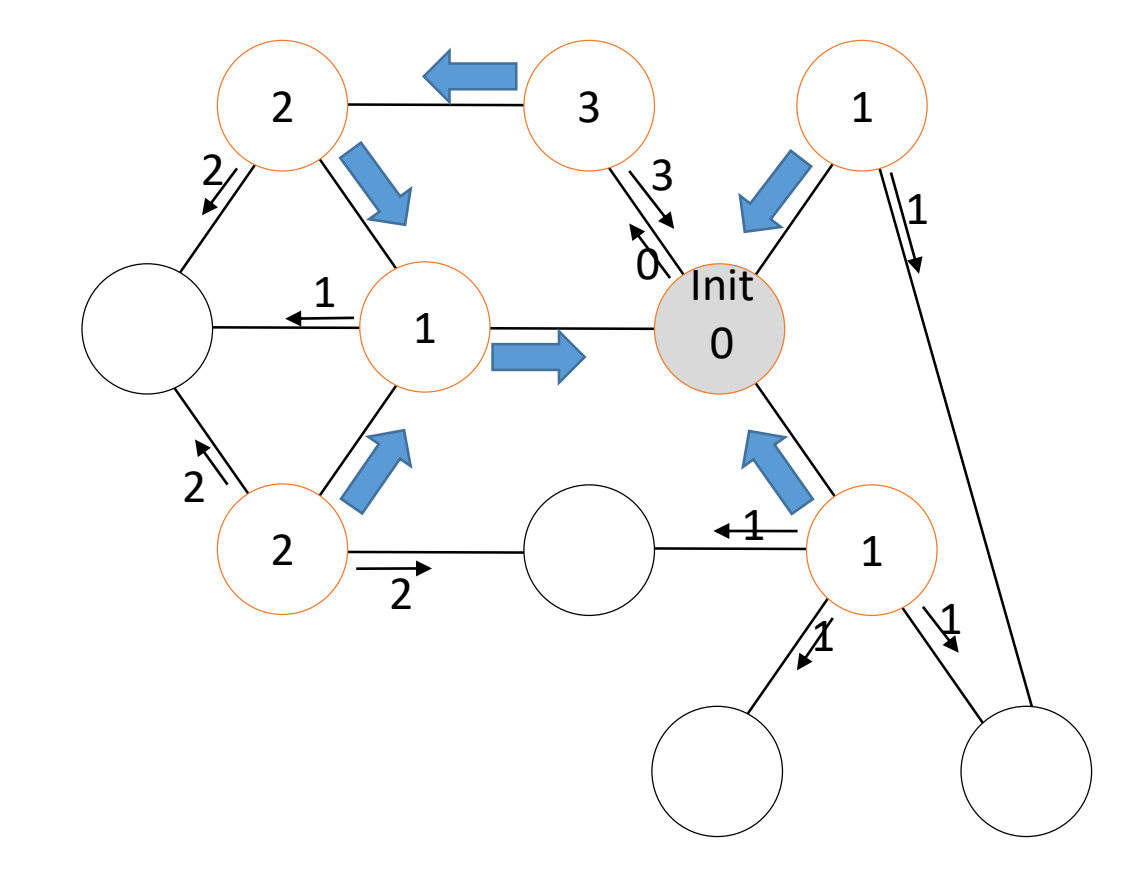

#### À la réception de M(Val) par C

Si prem\_reception ou (Val + 1 < Dist) Alors prem\_reception<-FAUX Père  $\leftarrow$  C; Dist  $\leftarrow$  Val + 1 Si (Voisins\{C}≠Ø) alors Envoyer M(Dist) à Voisins\{C} FinSi

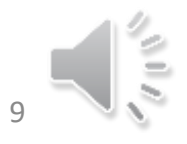

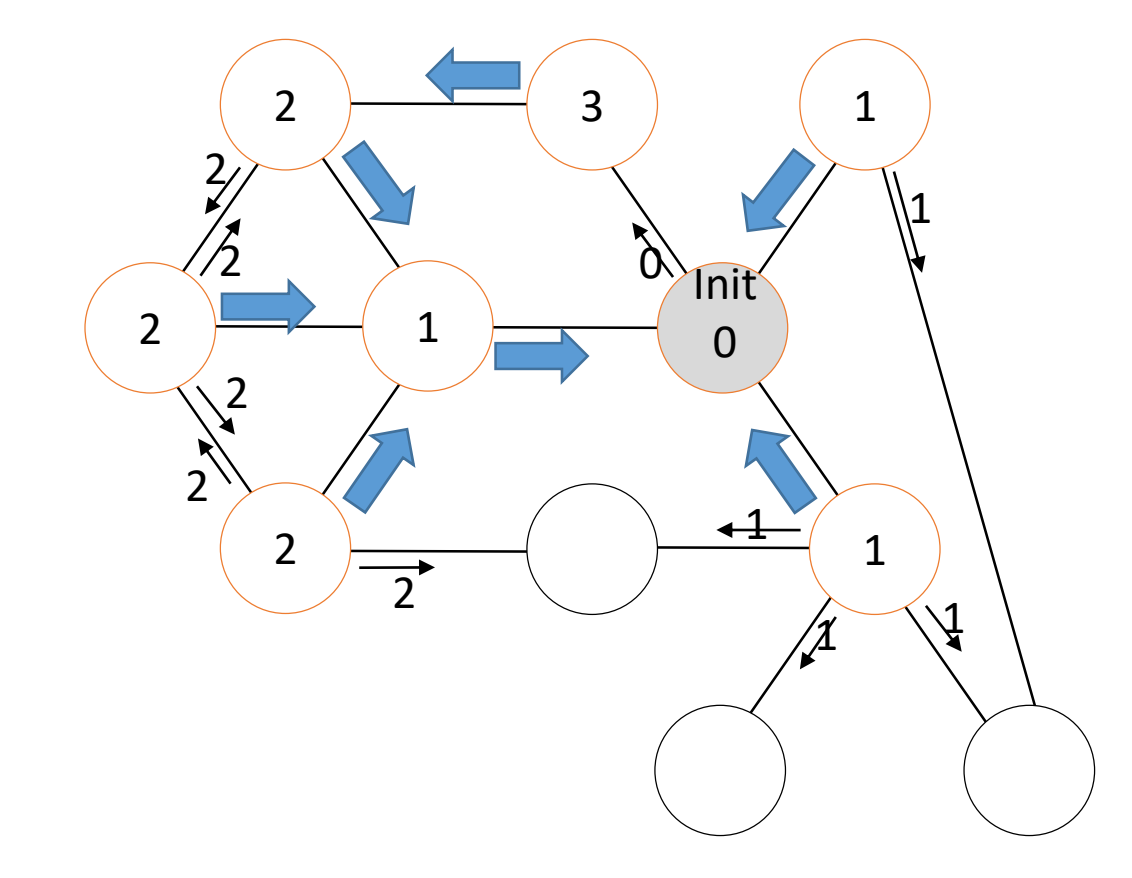

#### À la réception de M(Val) par C

Si prem\_reception ou (Val + 1 < Dist) Alors prem\_reception<-FAUX Père  $\leftarrow$  C; Dist  $\leftarrow$  Val + 1 Si (Voisins\{C}≠Ø) alors Envoyer M(Dist) à Voisins\{C} FinSi

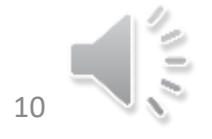

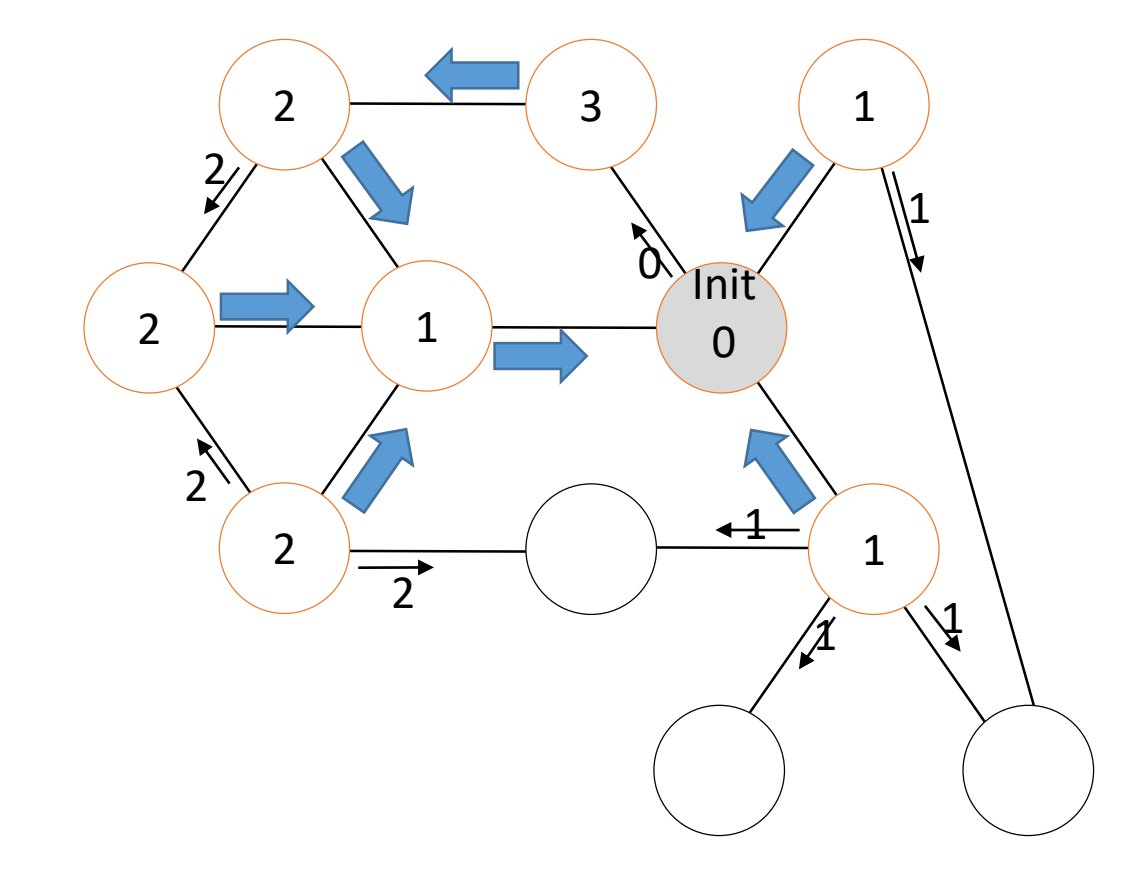

#### À la réception de M(Val) par C

Si prem\_reception ou (Val + 1 < Dist) Alors prem\_reception<-FAUX Père  $\leftarrow$  C; Dist  $\leftarrow$  Val + 1 Si (Voisins\{C}≠Ø) alors Envoyer M(Dist) à Voisins\{C} FinSi

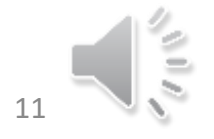

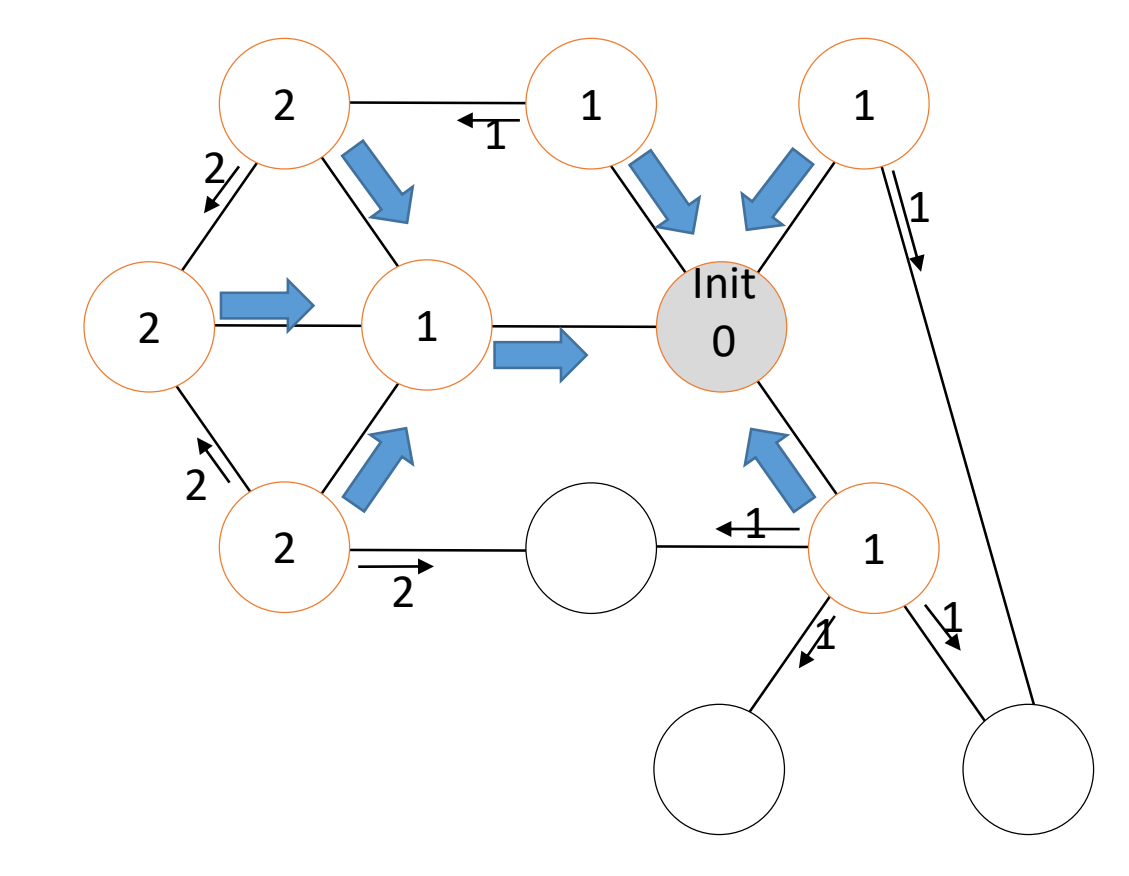

#### À la réception de M(Val) par C

Si prem\_reception ou (Val + 1 < Dist) Alors prem\_reception<-FAUX Père  $\leftarrow$  C; Dist  $\leftarrow$  Val + 1 Si (Voisins\{C}≠Ø) alors Envoyer M(Dist) à Voisins\{C} FinSi

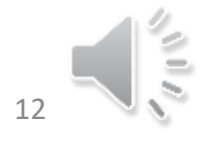

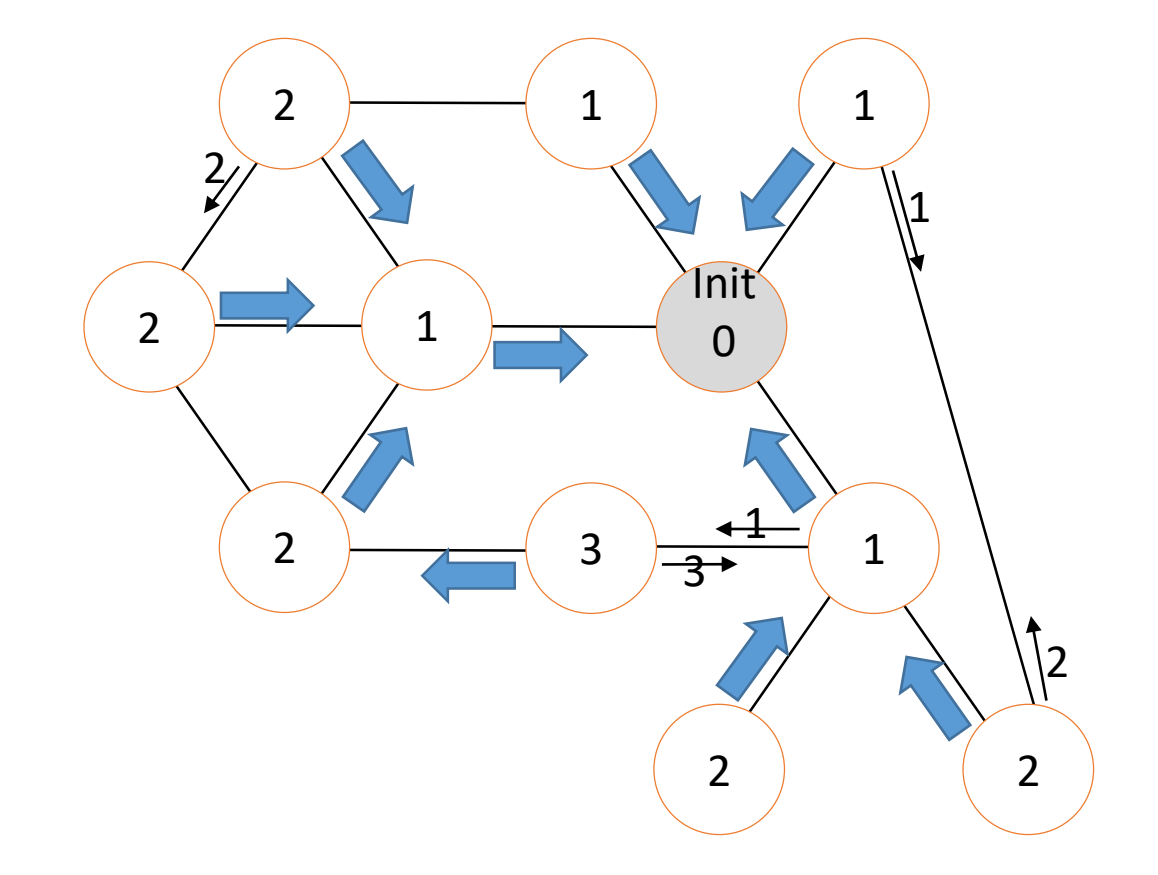

#### À la réception de M(Val) par C

Si prem\_reception ou (Val + 1 < Dist) Alors prem\_reception<-FAUX Père  $\leftarrow$  C; Dist  $\leftarrow$  Val + 1 Si (Voisins\{C}≠Ø) alors Envoyer M(Dist) à Voisins\{C} FinSi

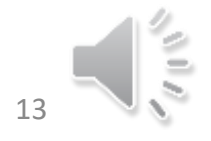

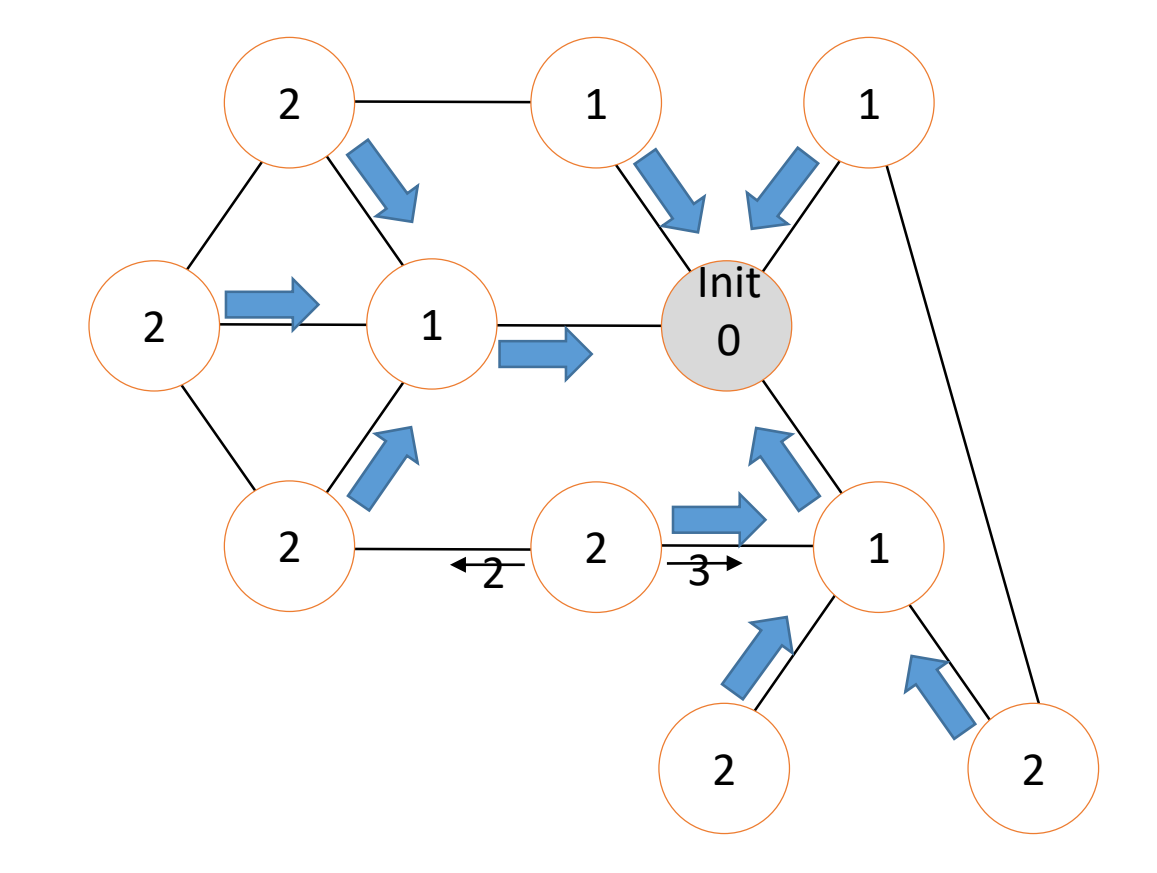

#### À la réception de M(Val) par C

Si prem\_reception ou (Val + 1 < Dist) Alors prem\_reception<-FAUX Père  $\leftarrow$  C; Dist  $\leftarrow$  Val + 1 Si (Voisins\{C}≠Ø) alors Envoyer M(Dist) à Voisins\{C} FinSi

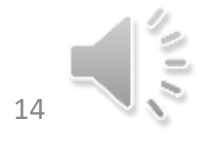

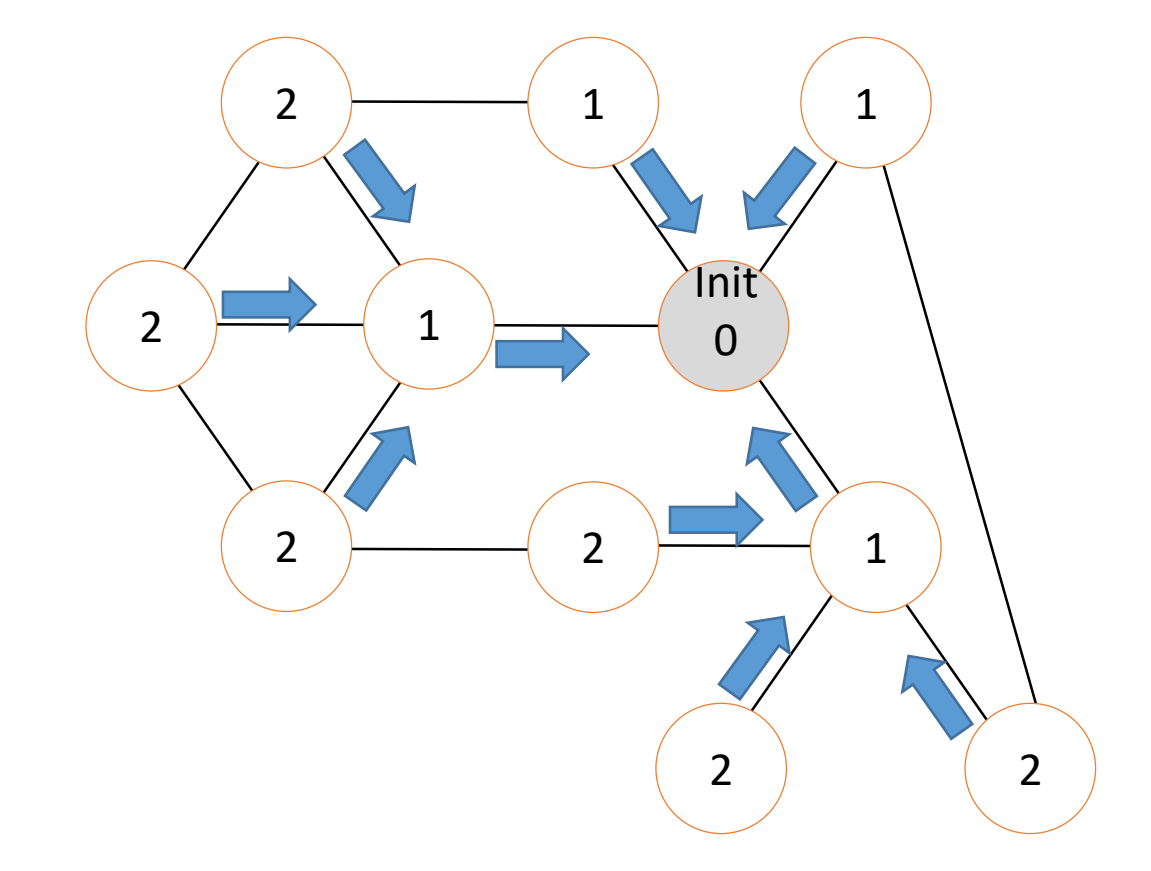

#### À la réception de M(Val) par C

Si prem\_reception ou (Val + 1 < Dist) Alors prem\_reception<-FAUX Père  $\leftarrow$  C; Dist  $\leftarrow$  Val + 1 Si (Voisins\{C}≠Ø) alors Envoyer M(Dist) à Voisins\{C} FinSi

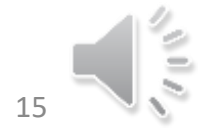

- Nous allons fortement nous inspirer de l'algorithme de construction d'un arbre couvrant (exercice 2).
- La première réception se distinguera avec notre booléen ce booléen nous permettra en plus de savoir si le nœud est rattaché à un arbre ou pas
- Remarque : Dans l'exercice 2, si un lien est dans l'arbre couvrant il est traversé par 1 Message et un seul.
- Remarque : Dans l'exercice 2, si un lien n'est pas dans l'arbre couvrant il est traversé par exactement 2 Messages (un dans chaque sens)

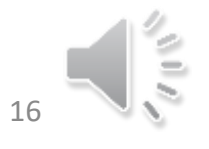

- Nous allons compter le nombre de message reçu.
- Idée lorsque le nombre de message reçu est égal au nombre de voisin On prévient le père si on n'est pas l'initiateur. Si on est l'initiateur quand le nombre de message reçu est égal au nombre de voisin on a fini la construction de l'arbre
- Ainsi tous les liens seront traversés par exactement deux messages (un dans chaque sens)

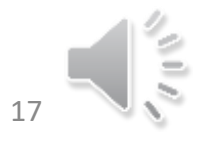

ACDT sur graphe quelconque 1 seul initiateur

Messages M Constante Voisins : ensemble des canaux Var C, Père : canal; NbMR : entier initialisé à 0 prem\_reception : booléen initialisé à VRAI

- $S$ pontanément
- prem\_reception<del><-</del>FAUX  $\mathbf \omega$
- $NbMR \leftarrow 0$
- Envoyer M à Voisins  $\boldsymbol{\sigma}$
- $\overline{L}$  À la réception de M par C I n i t i a t e u r
- $N$ bMR  $\leftarrow$  NbMR +1
- $\mathbf{C}$ Si NbMR = |Voisin| alors C'est fini
- À la réception de M par C コ
- Si prem\_reception Alors prem reception $\leftarrow$ FAUX Père  $\leftarrow$  C; NbMR  $\leftarrow$  1 Si (Voisins\{C}≠Ø) alors Envoyer M à Voisins\{C} Sinon Envoyer M à Père FinSi Sinon N O N - I n i t i a t e u r
	- $N$ bMR  $\leftarrow$  NbMR +1
		- Si NbMR = |Voisin| alors Envoyer M à Père

FinSi

 $\Omega$ 

 $\sigma$ 

 $\mathbf{C}$ 

 $\sim 10$  $\mathsf{z}$ 

 $\bigcirc$  $\overline{z}$ 

ACDT sur graphe quelconque Exécution asynchrone.

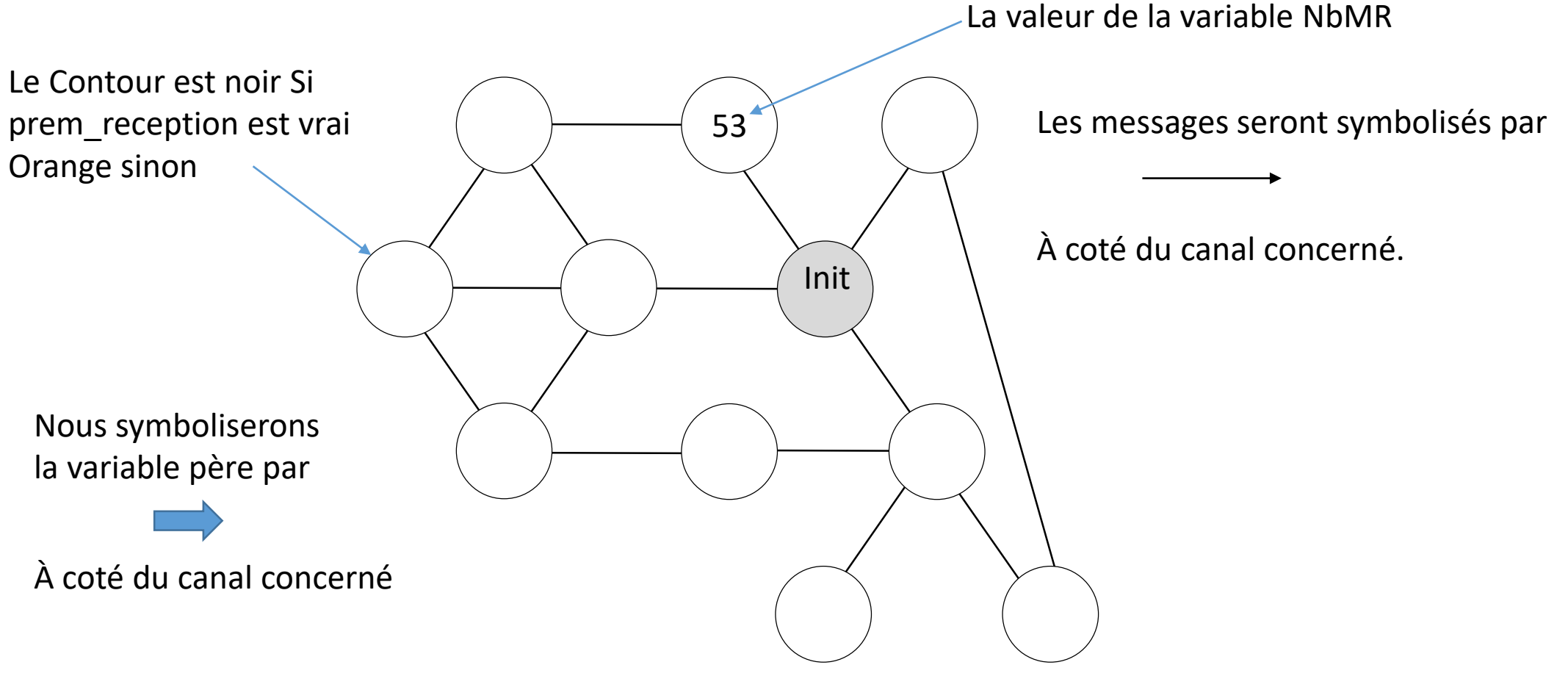

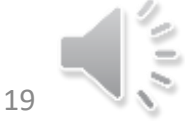

Calculer un arbre couvrant avec détection de terminaison

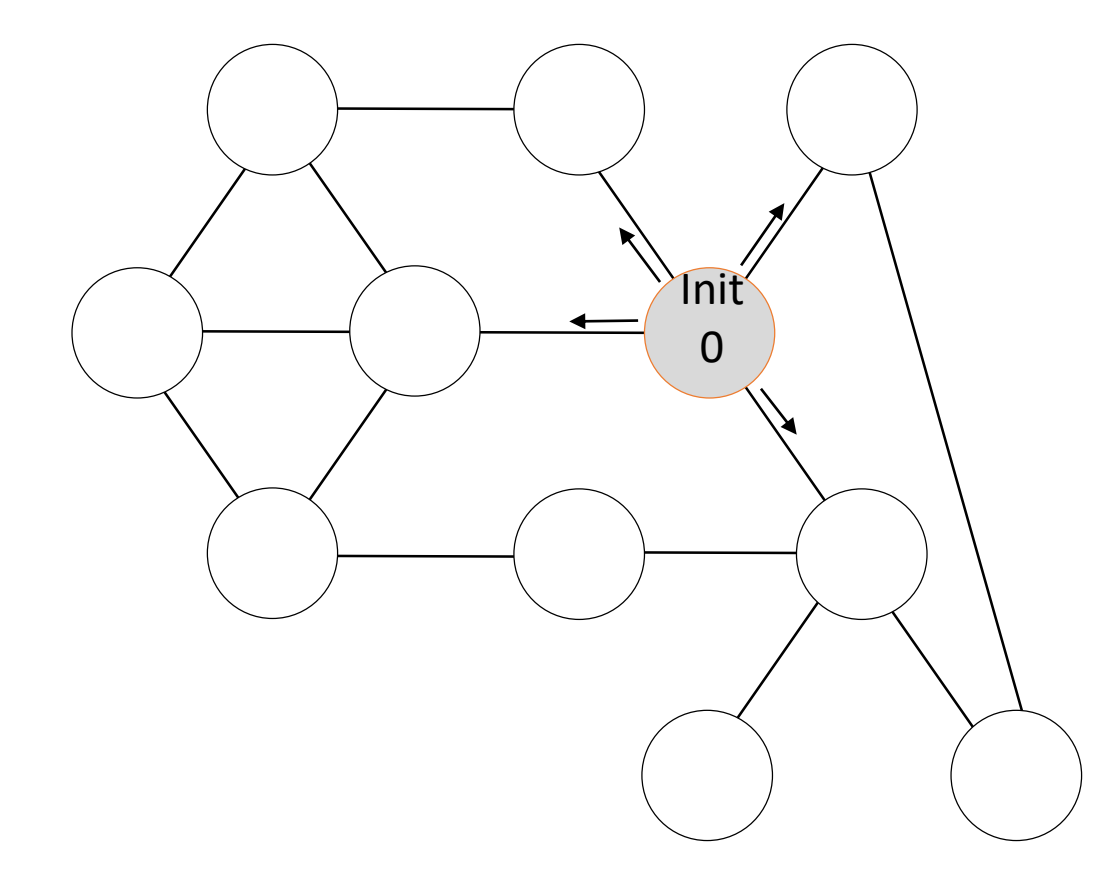

#### Spontanément

prem\_reception<-FAUX  $NbMR \leftarrow 0$ Envoyer M à Voisins

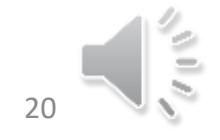

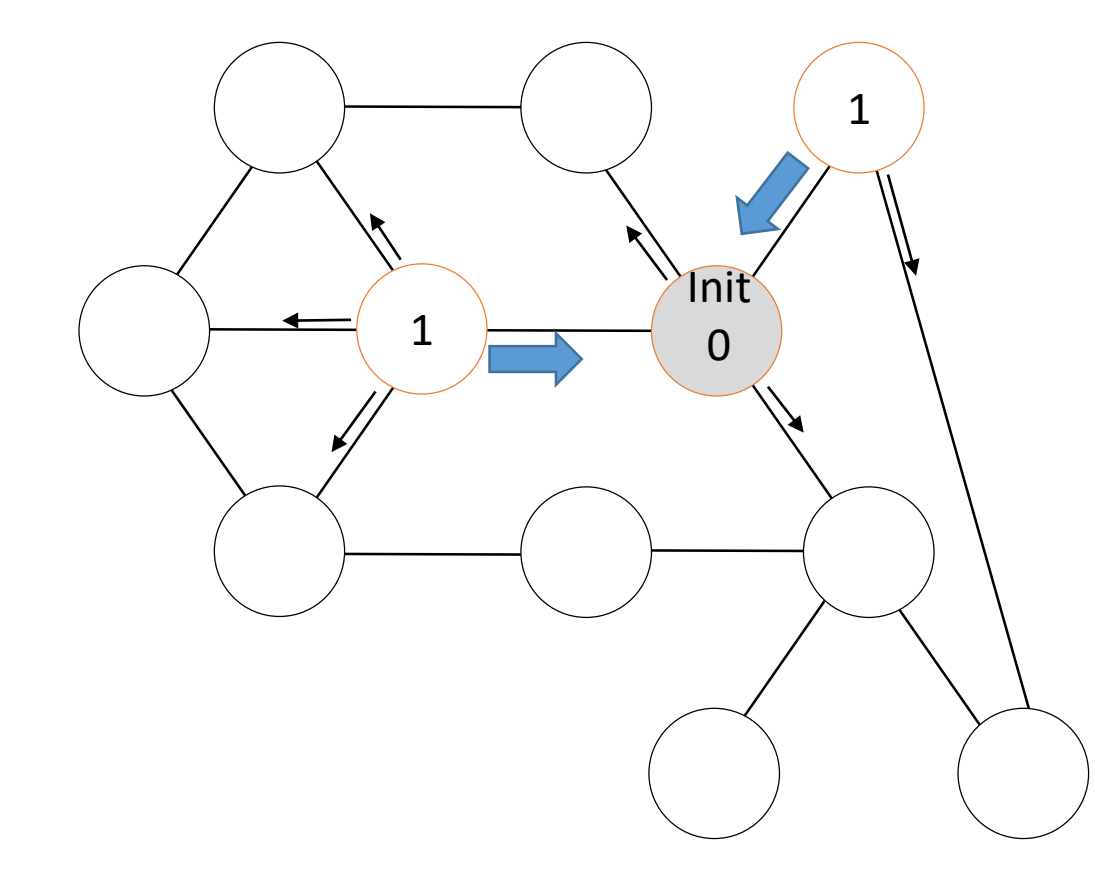

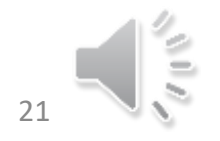

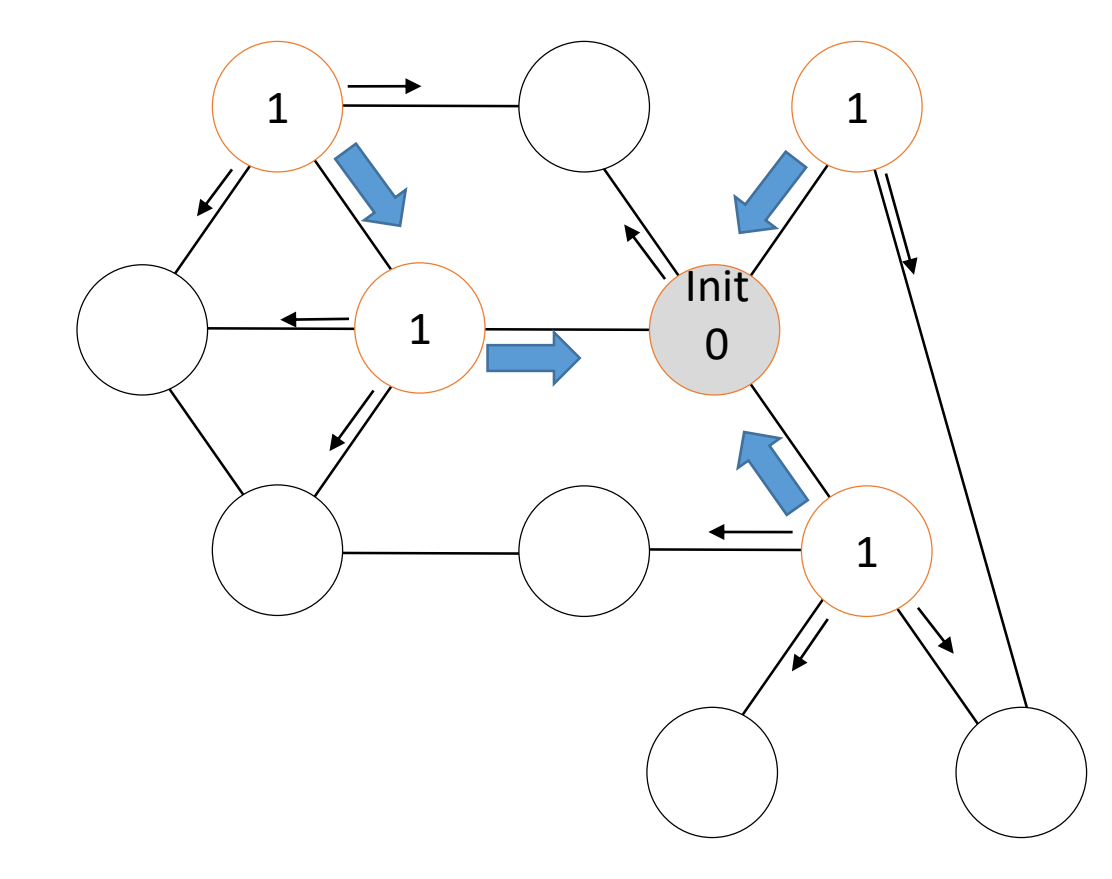

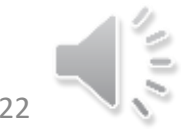

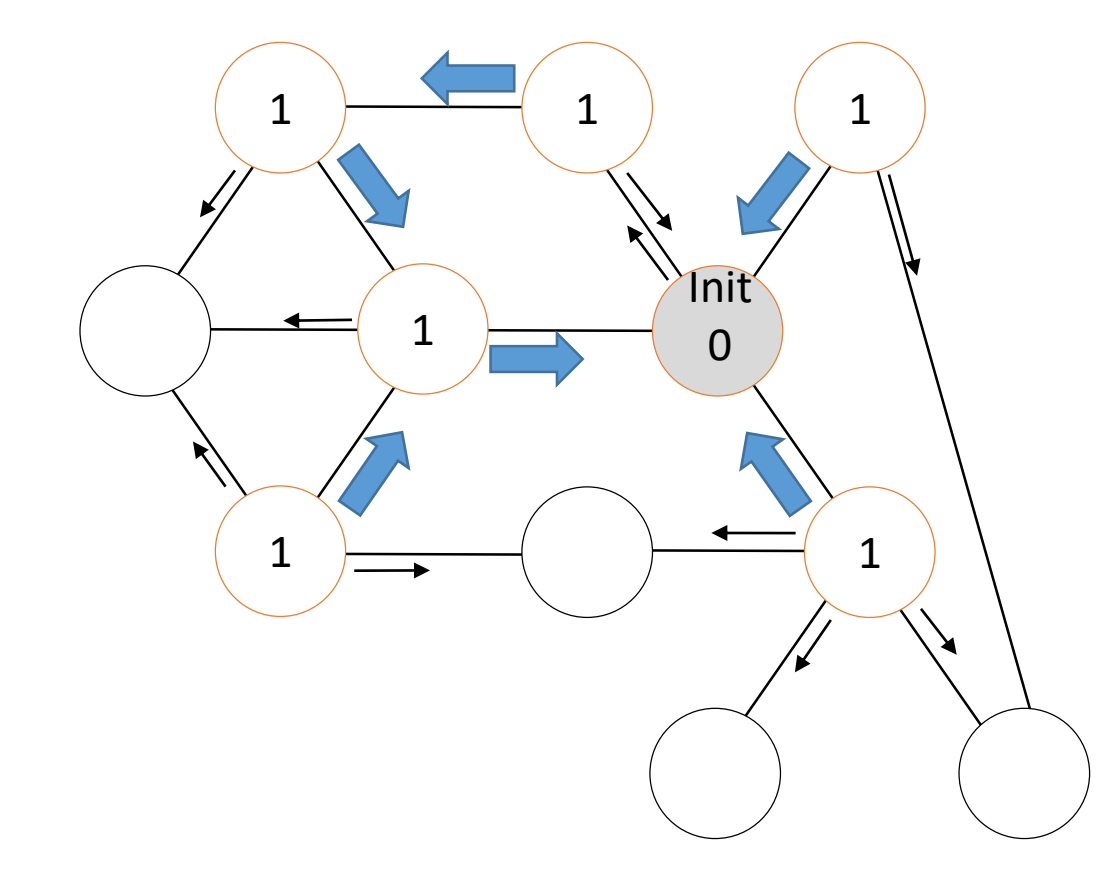

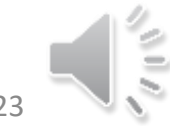

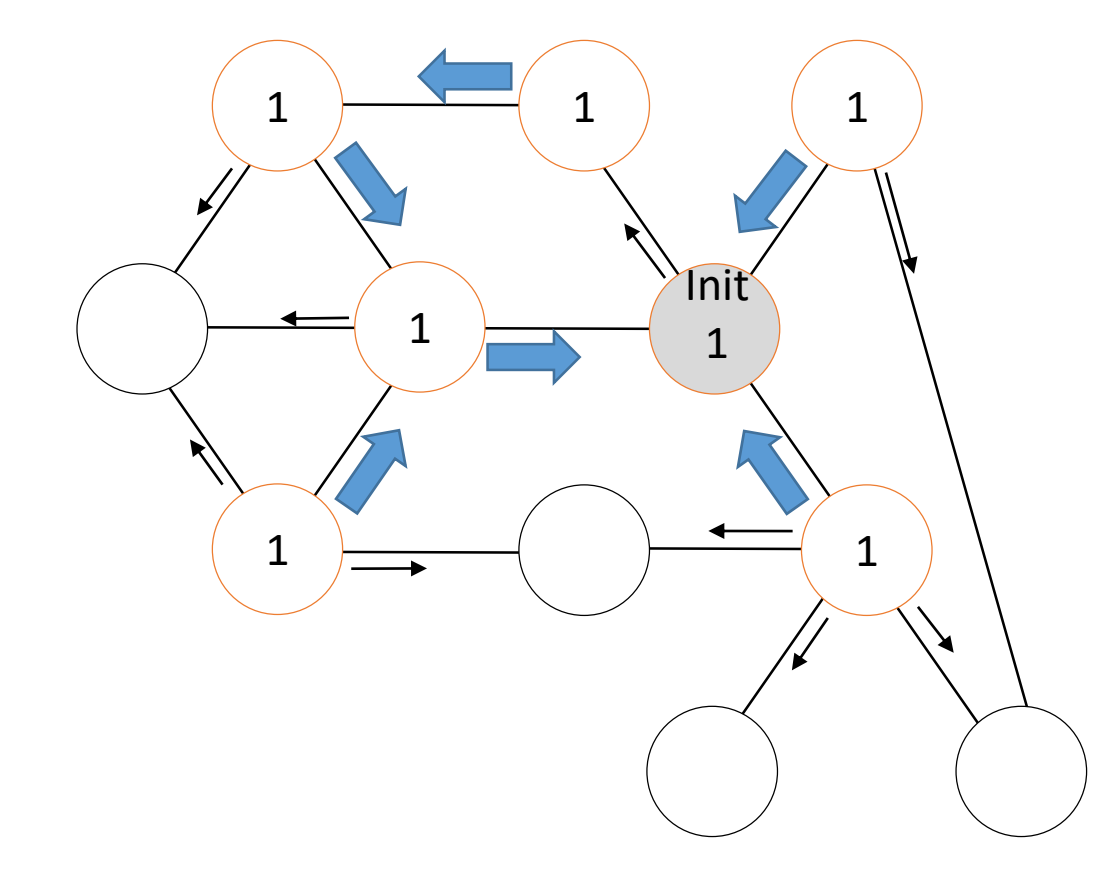

Initiateur À la réception de M par C  $N$ bMR  $\leftarrow$  NbMR +1 Si NbMR = |Voisin| alors C'est fini

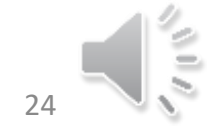

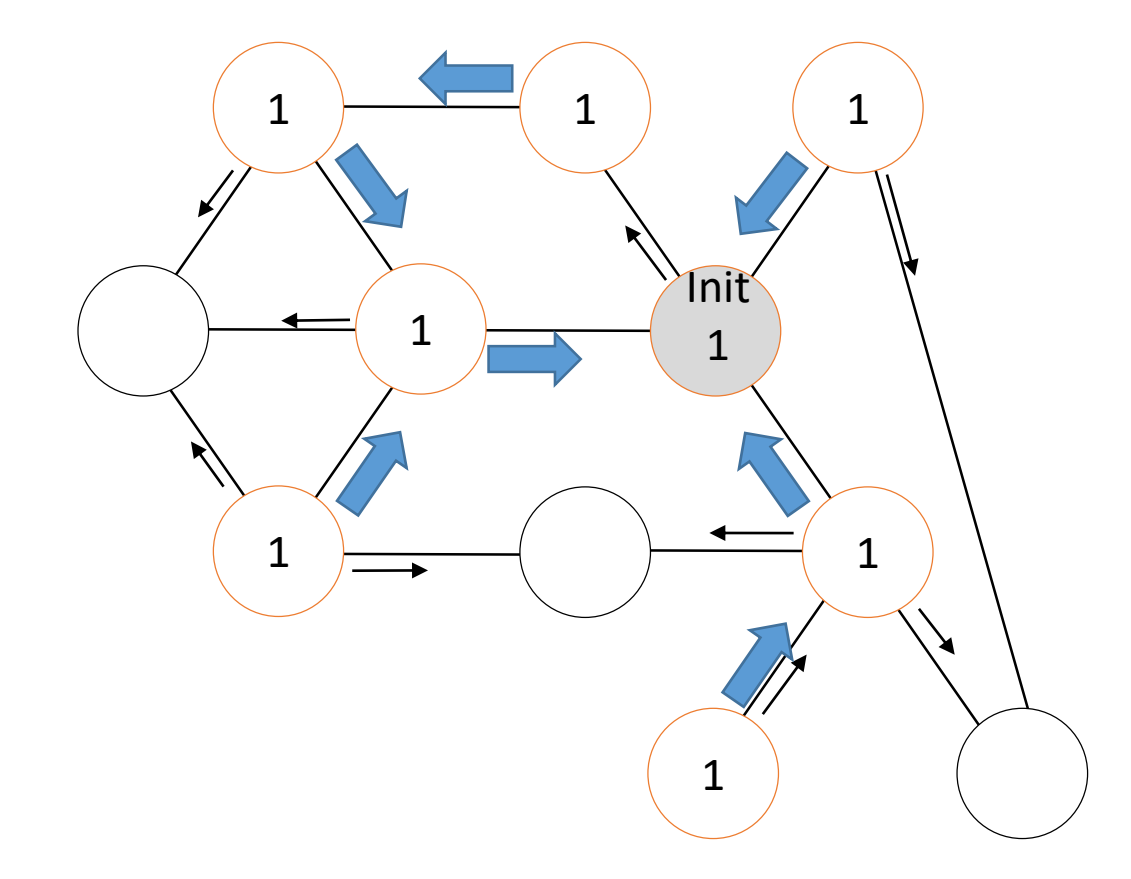

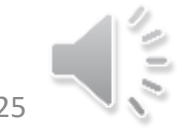

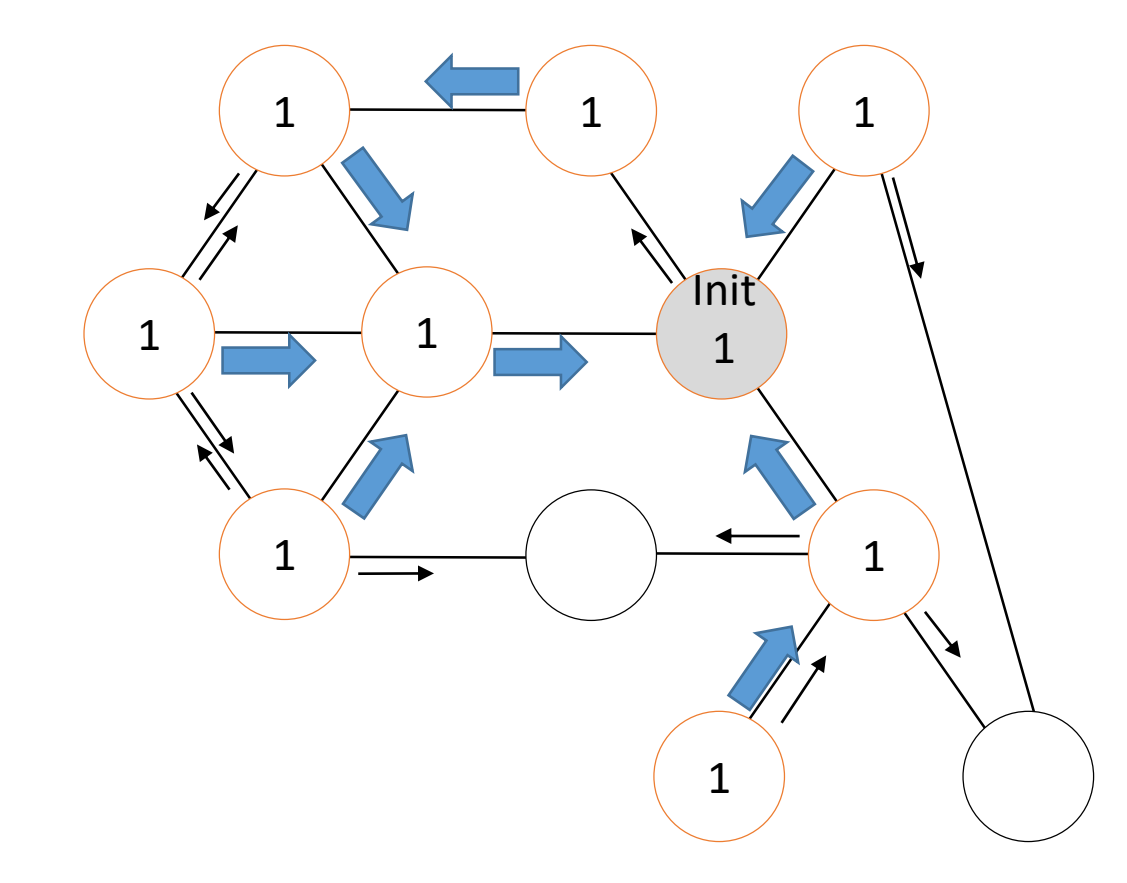

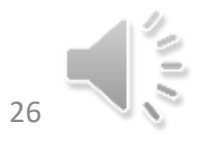

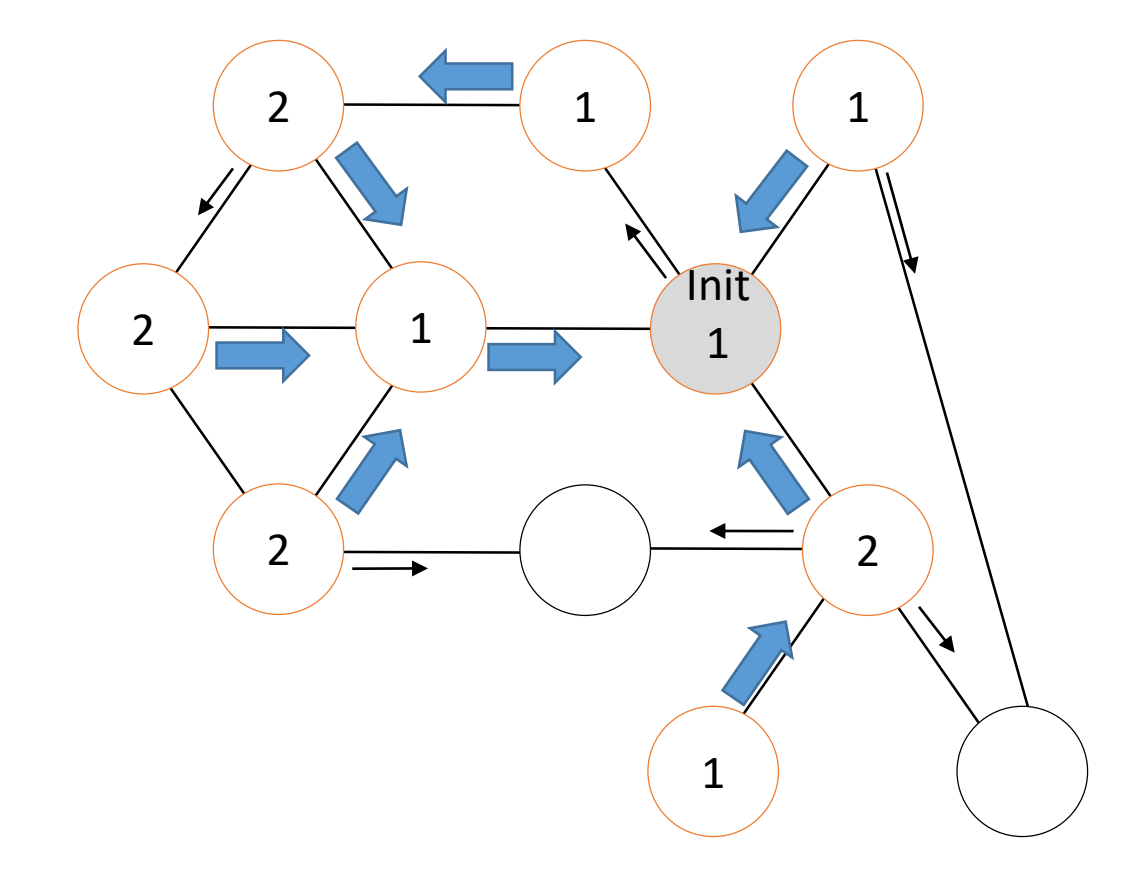

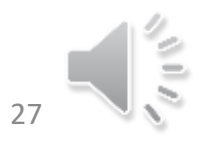

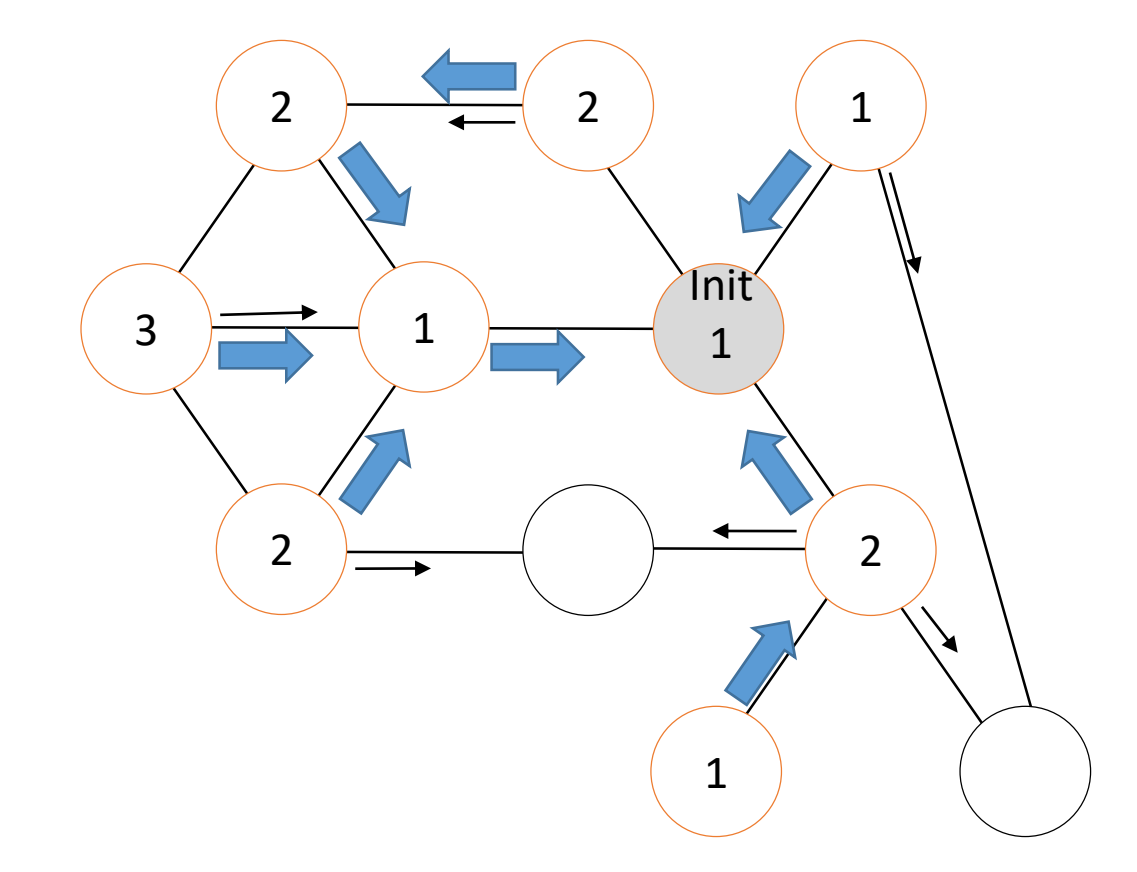

À la réception de M par C Si prem\_reception Alors

prem\_reception<-FAUX Père  $\leftarrow$  C; NbMR  $\leftarrow$  1 Si (Voisins\{C}≠Ø) alors Envoyer M à Voisins\{C} Sinon Envoyer M à Père FinSi **Sinon**  $NbMR \leftarrow NbMR + 1$ Si NbMR = |Voisin| alors Envoyer M à Père FinSi

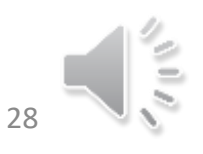

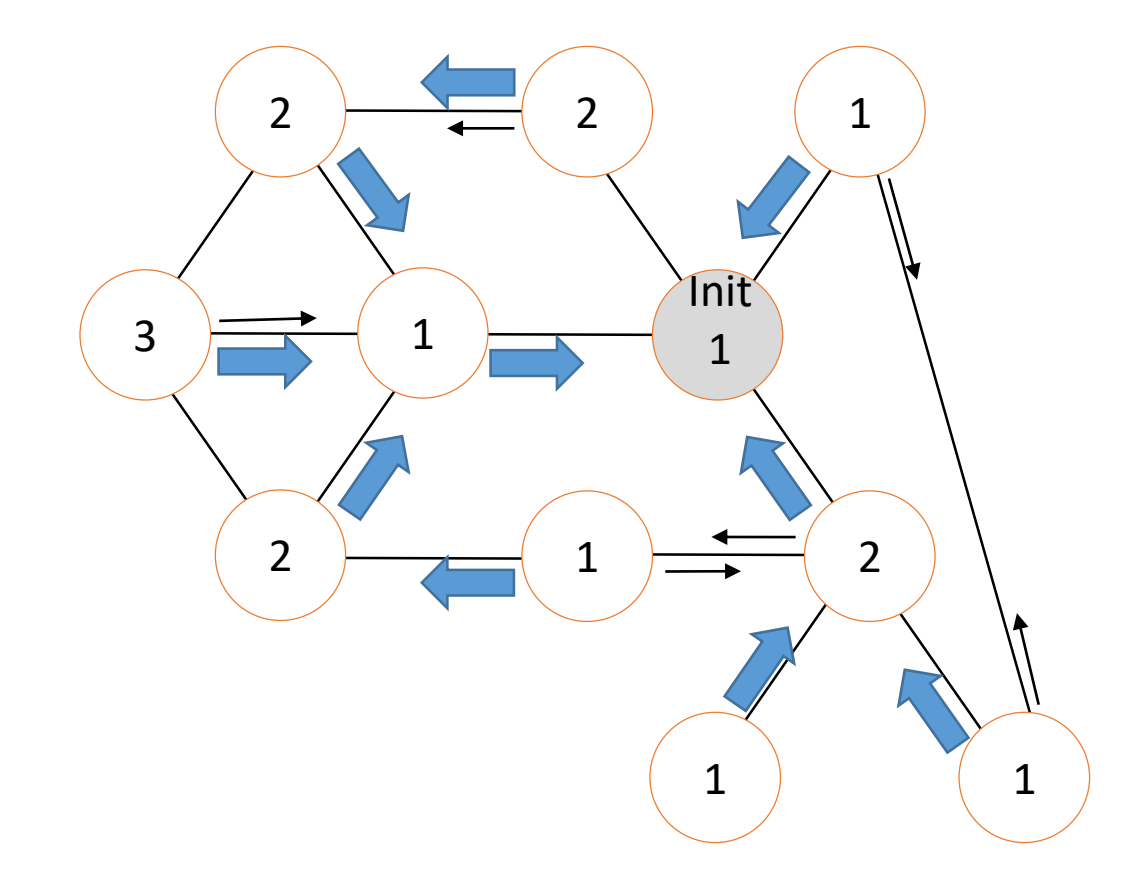

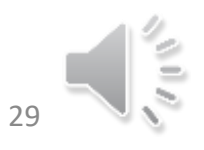

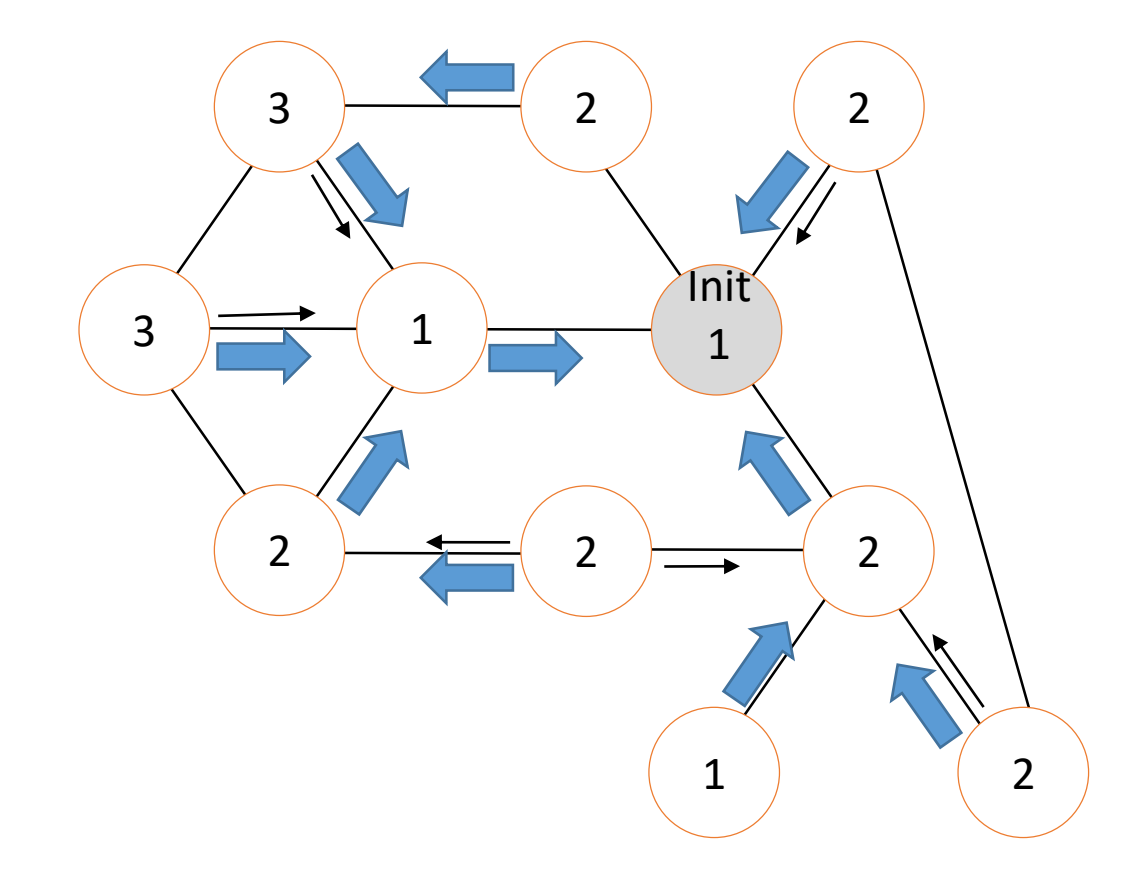

À la réception de M par C

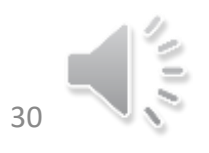

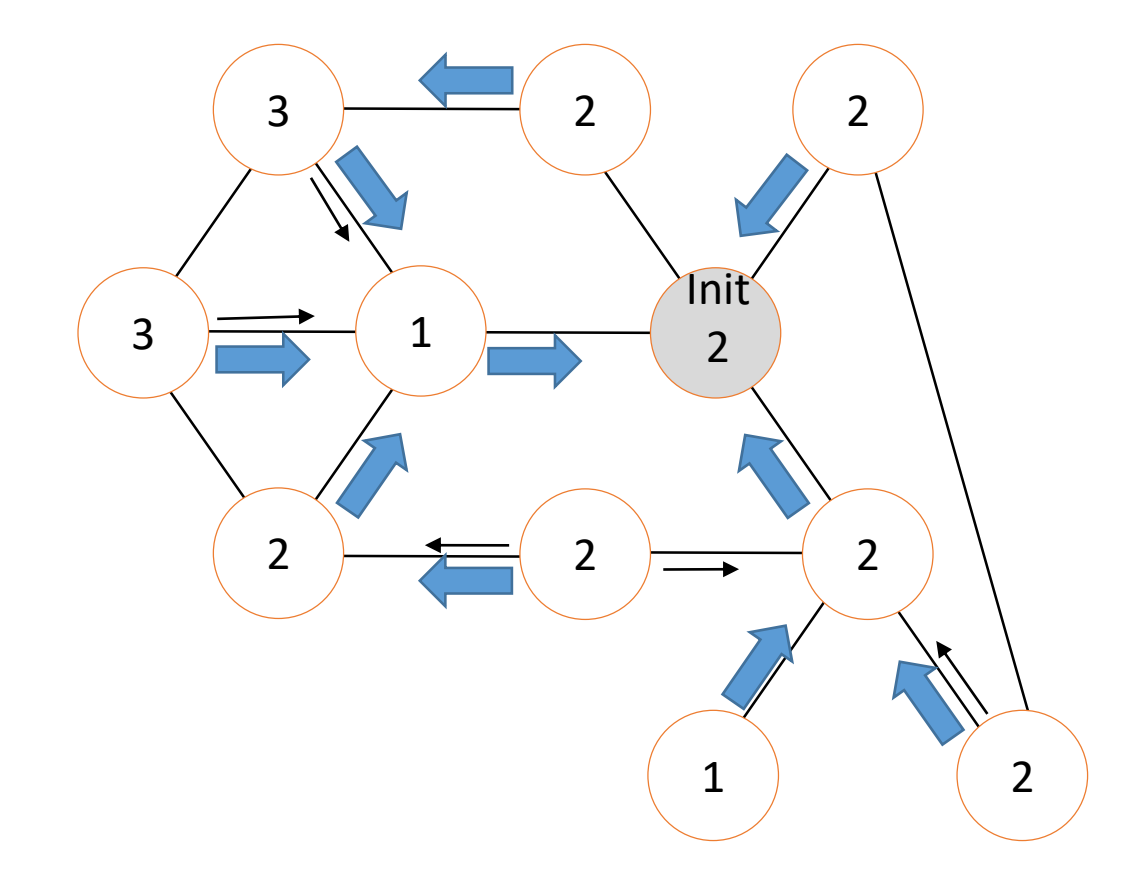

Initiateur À la réception de M par C  $N$ bMR  $\leftarrow$  NbMR +1 Si NbMR = |Voisin| alors C'est fini

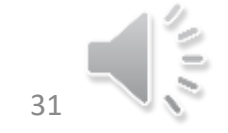

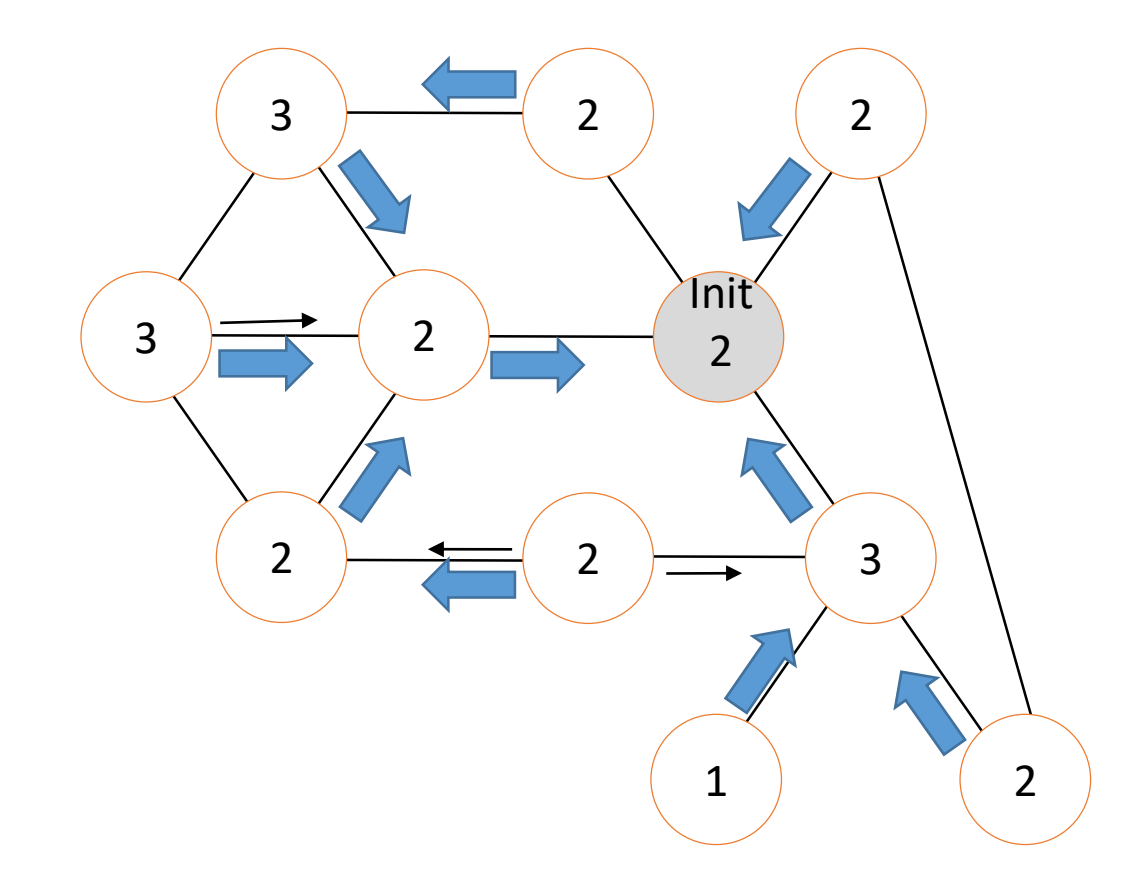

À la réception de M par C Si prem\_reception Alors prem\_reception<-FAUX Père  $\leftarrow$  C; NbMR  $\leftarrow$  1 Si (Voisins\{C}≠Ø) alors Envoyer M à Voisins\{C} Sinon Envoyer M à Père FinSi **Sinon** 

 $N$ bMR  $\leftarrow$  NbMR +1 Si NbMR = |Voisin| alors

Envoyer M à Père

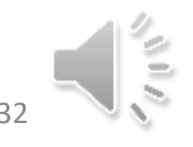

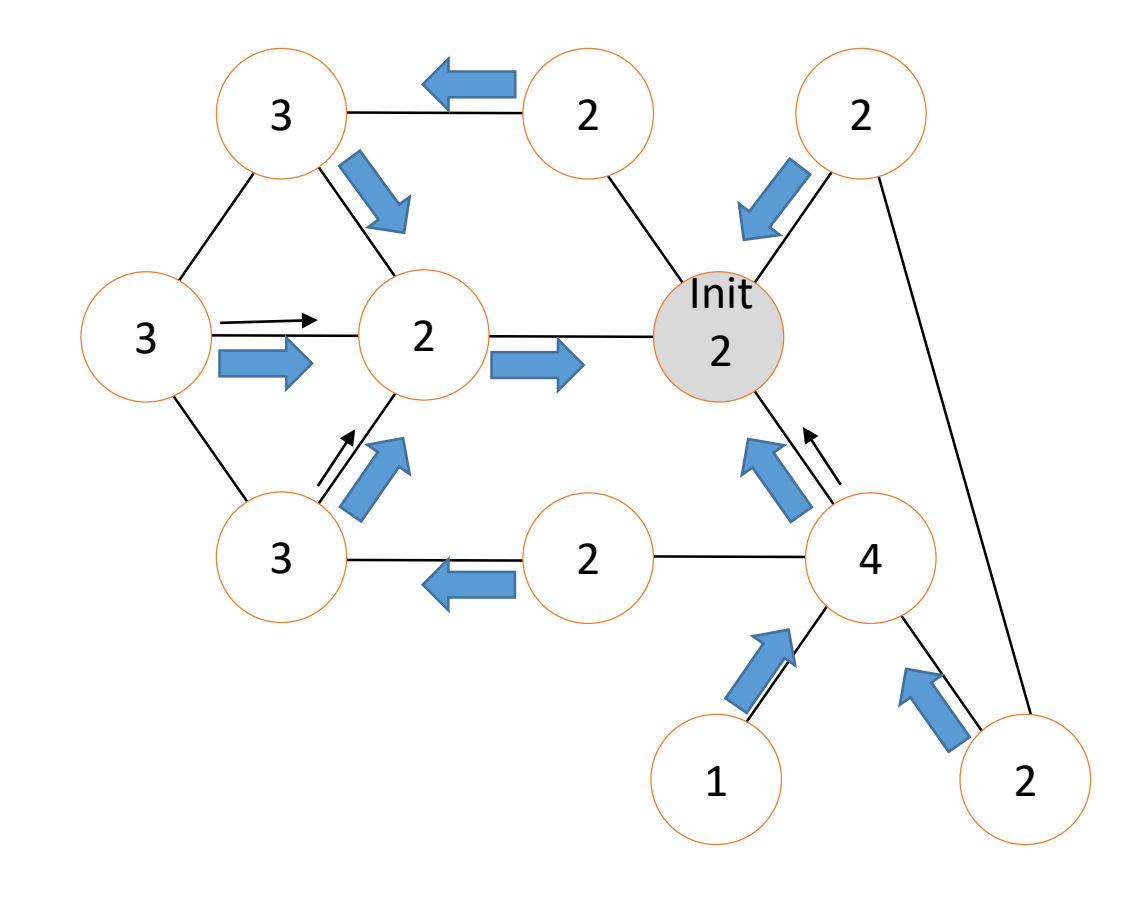

À la réception de M par C Si prem\_reception Alors

prem\_reception<-FAUX Père  $\leftarrow$  C; NbMR  $\leftarrow$  1 Si (Voisins\{C}≠Ø) alors Envoyer M à Voisins\{C} Sinon Envoyer M à Père FinSi

**Sinon** 

 $N$ bMR  $\leftarrow$  NbMR +1 Si NbMR = |Voisin|

alors

Envoyer M à Père

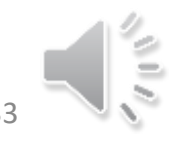

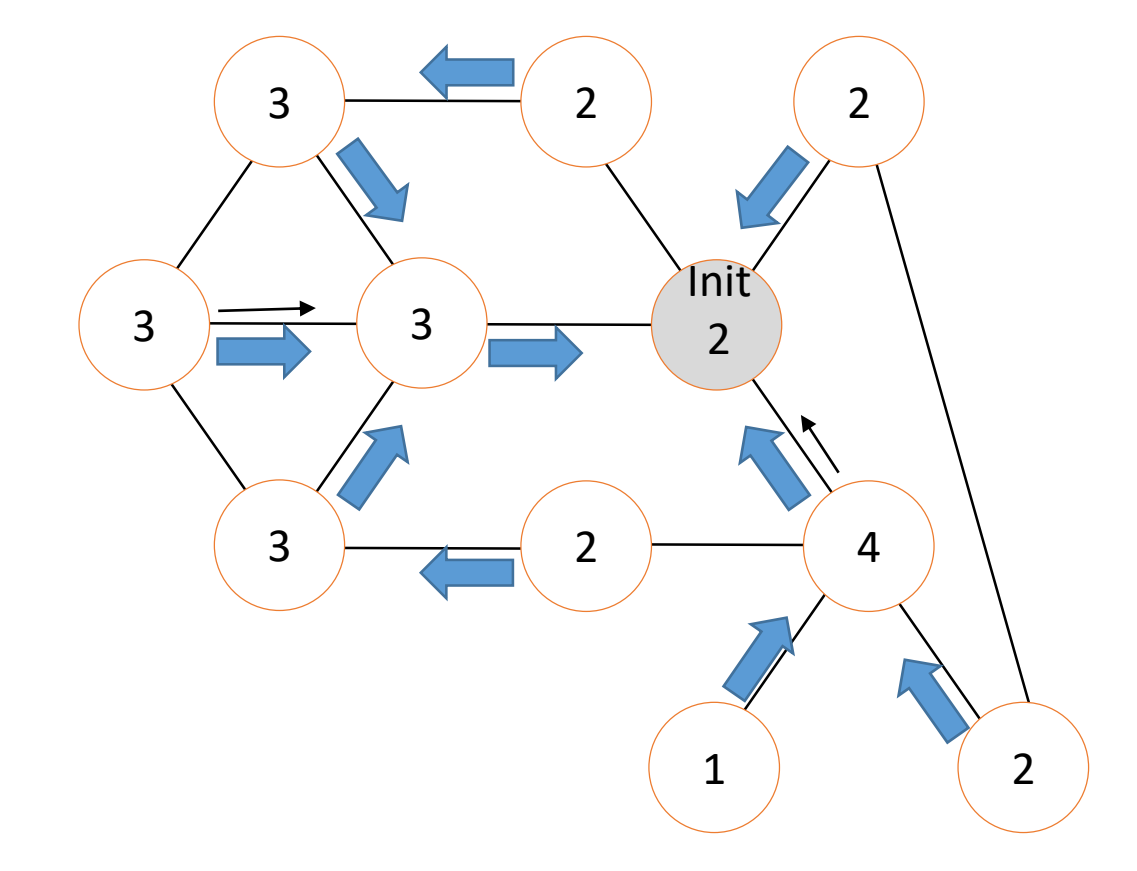

#### À la réception de M par C

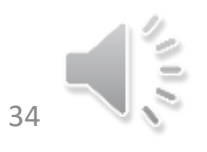

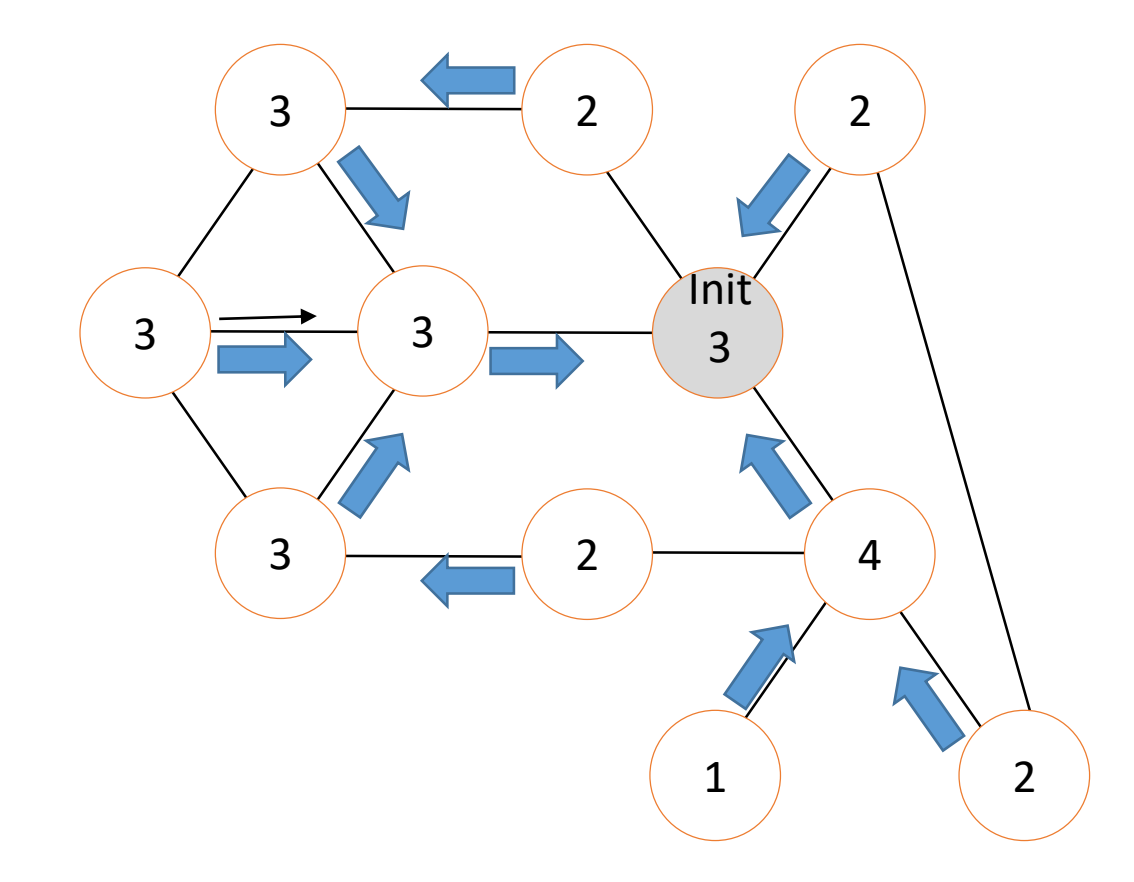

Initiateur À la réception de M par C  $N$ bMR  $\leftarrow$  NbMR +1 Si NbMR = |Voisin| alors C'est fini

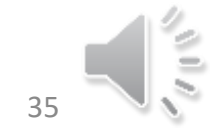

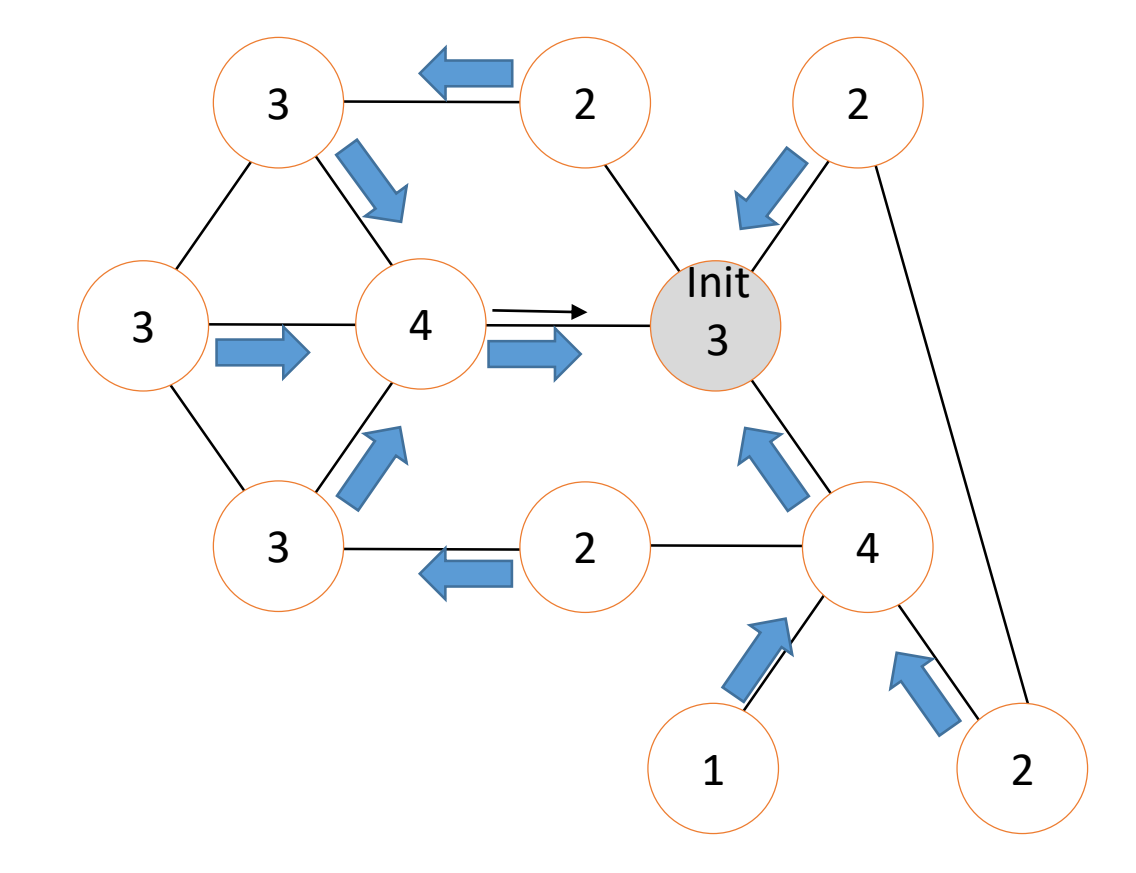

#### À la réception de M par C

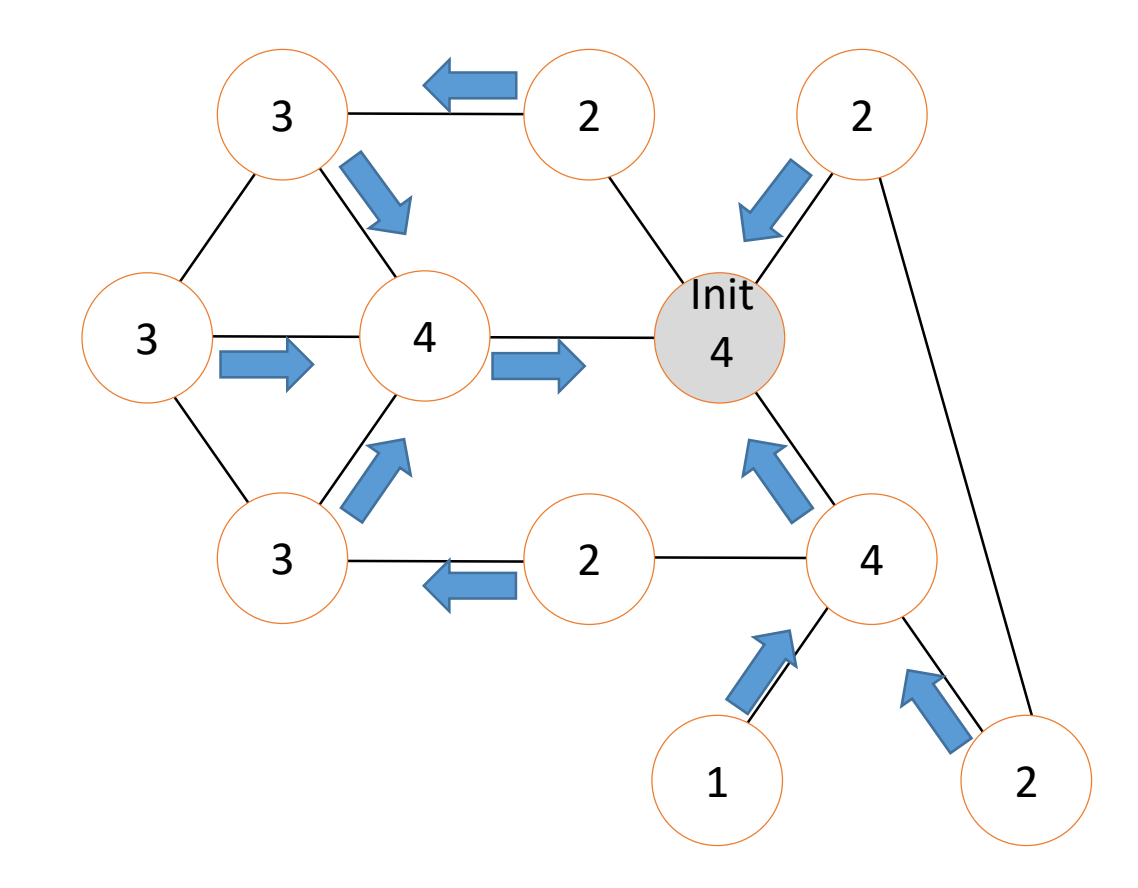

Initiateur À la réception de M par C  $N$ bMR  $\leftarrow$  NbMR +1 Si NbMR = | Voisin | alors C'est fini

Il n'y a plus de message en circulation

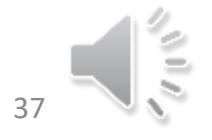

## Conclusion

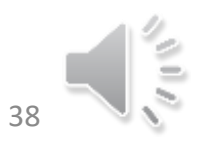